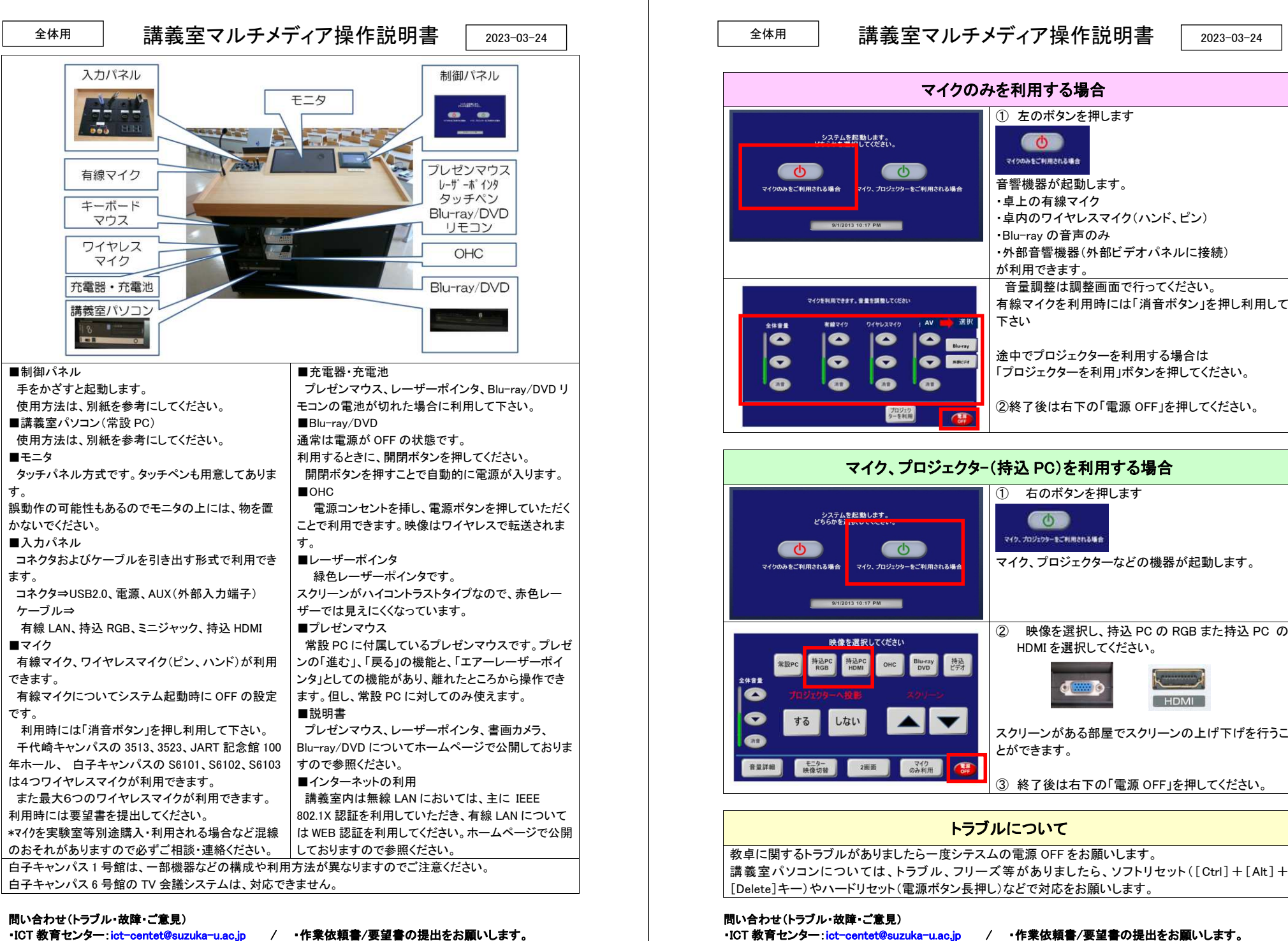

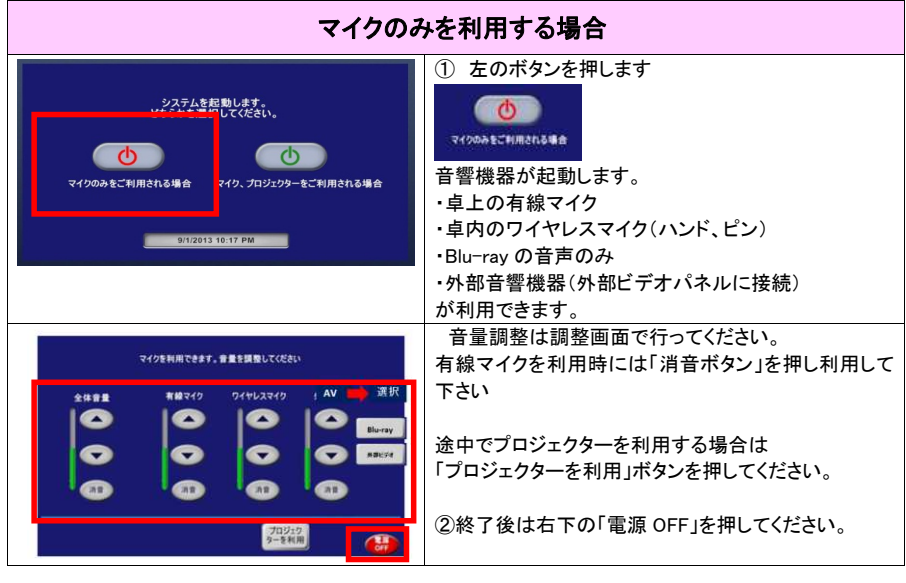

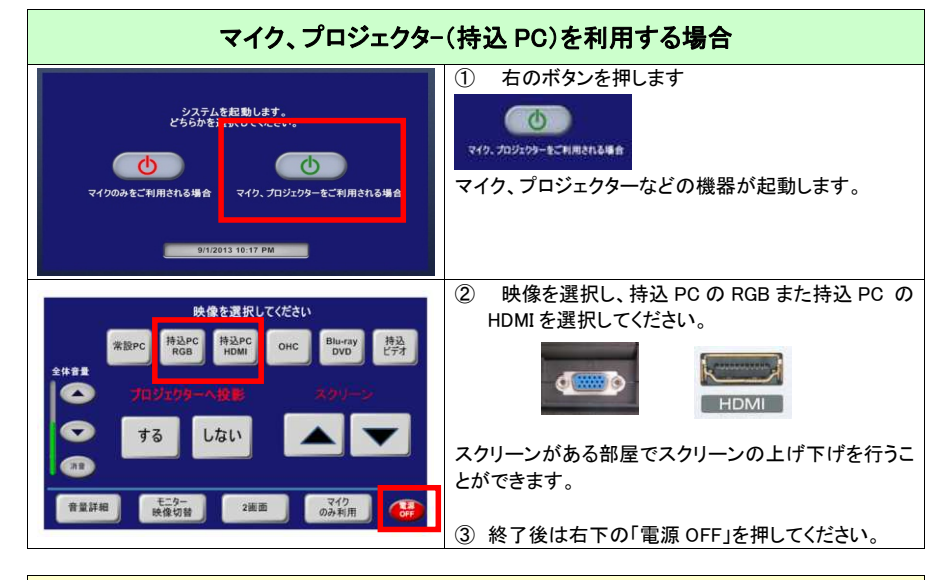

# 講義室マルチメディア操作説明書

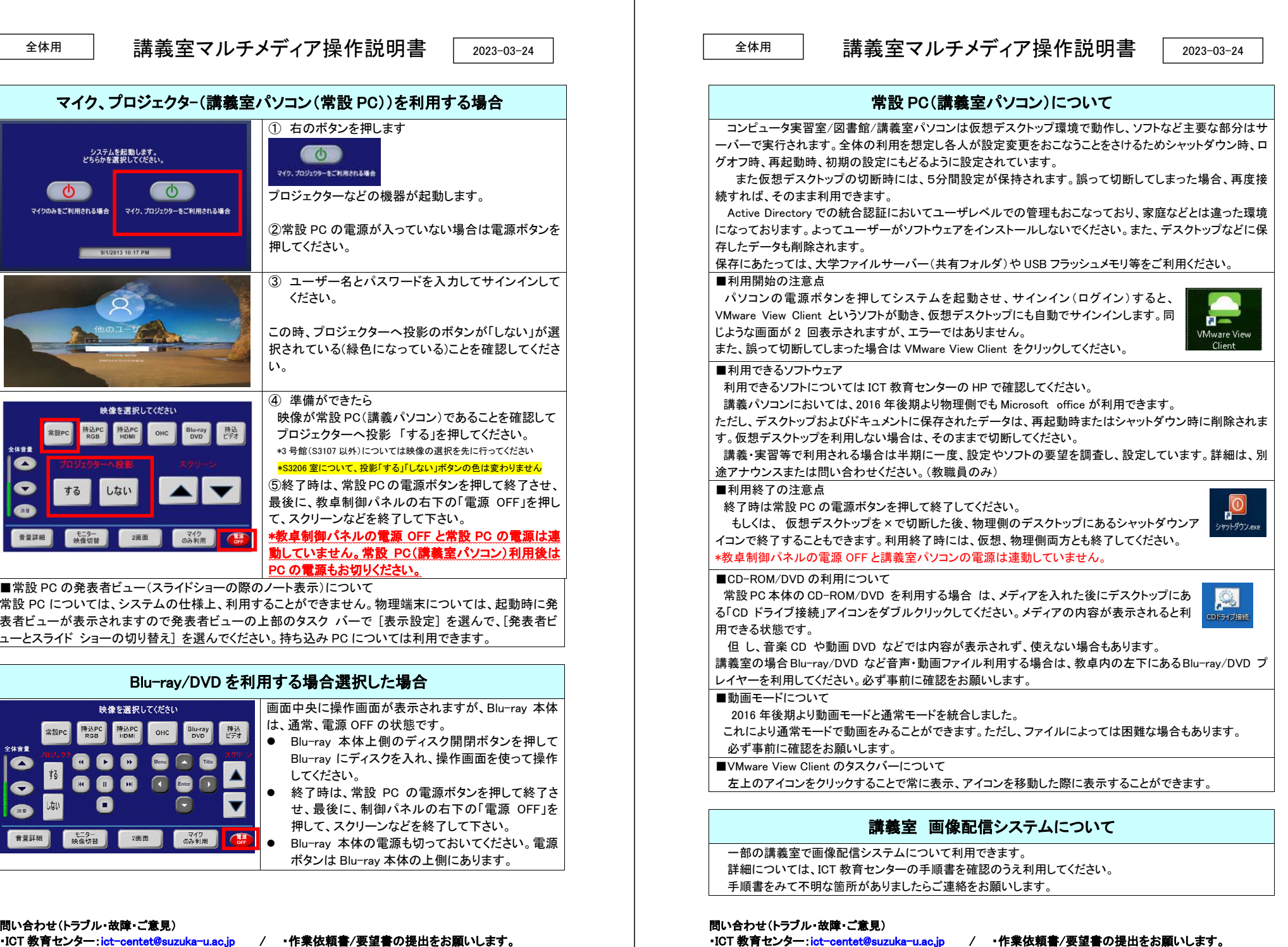

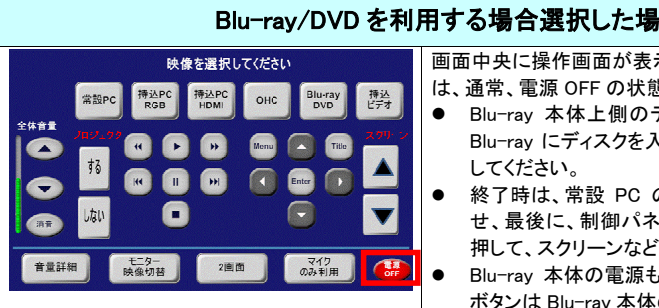

- 
- 
-